## ASM80 : f1:intask.m80

 $\hat{\boldsymbol{\beta}}$  . An example

 $\sim$   $\sim$ 

 $\mathcal{N}=\mathcal{N}_{\text{max}}$  , and  $\mathcal{I}$ 

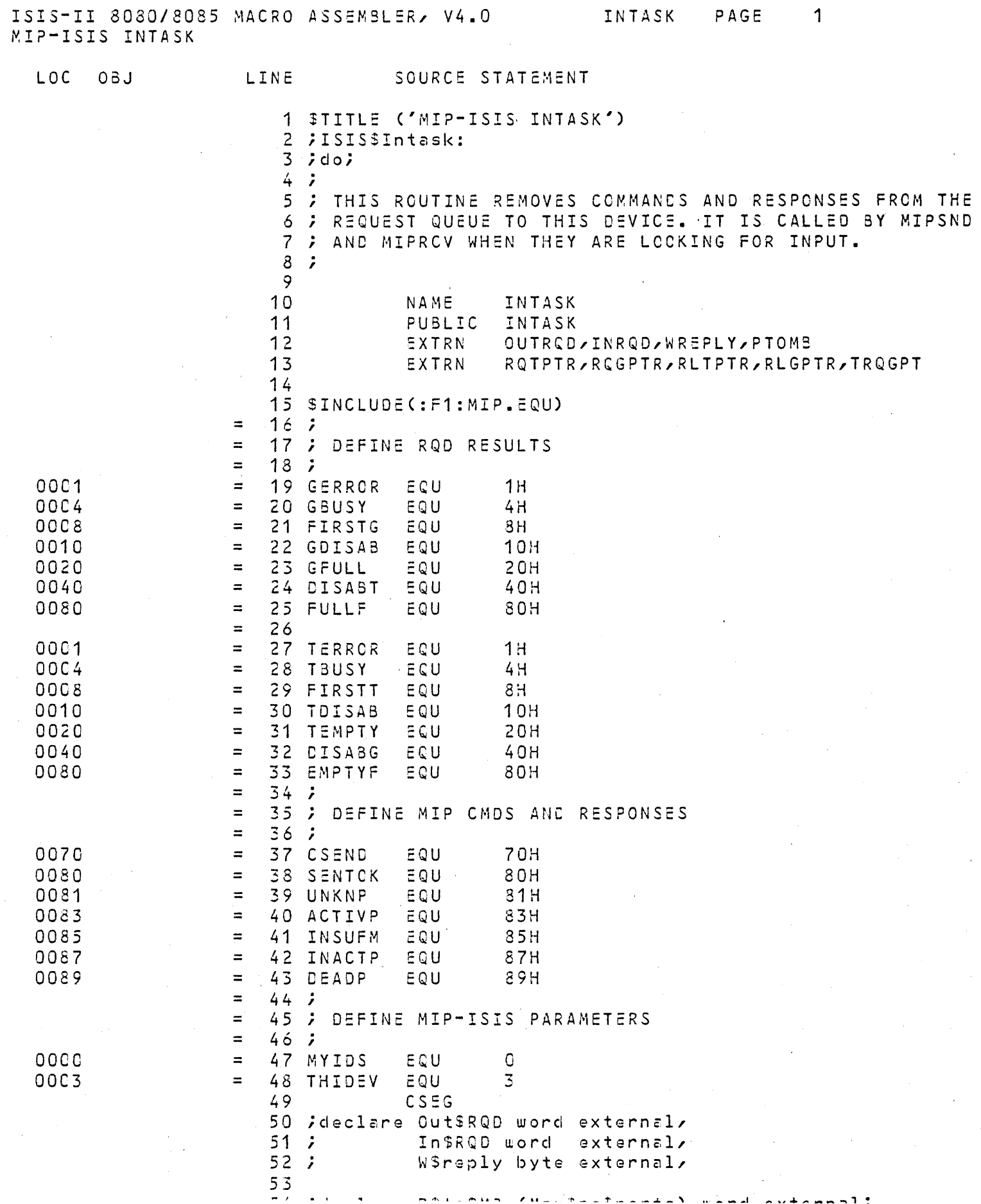

 $\pm$   $\pm$   $\lambda$ 

 $\mathcal{L}(\mathbf{A})$  and  $\mathcal{L}(\mathbf{A})$ 

 $\sim$ 

 $\mathcal{A}^{\mathcal{A}}_{\mathcal{A}}$  and  $\mathcal{A}^{\mathcal{A}}_{\mathcal{A}}$ 

 $\sim 10^{-11}$ 

 $\sim 10^{-1}$ 

 $\sim 10^7$ 

 $\sim$ 

 $\mathcal{L}_{\mathrm{c}}(\mathbf{r})$ 

 $\sim$ 

 $\sim$  $\Delta \sim$ 

 $\overline{2}$ ISIS-II 8080/8085 MACRO ASSEMBLER, V4.0 INTASK PAGE MIP-ISIS INTASK

SOURCE STATEMENT

LINE

 $109$ 

 $\epsilon$ 

0016 024300

 $23$ 

 $\Box M$ 

LOC 0BJ

 $55$ 56 ;Gensint:  $57$  ; procedure external; 58 ; end Gen\$int; 59 60  $61$ ;/\*\*\*\*\*\* \*\*\*\*\*\*\*\*\*\*\*\*\*\*\*\*\*\*\*\*\*\*\*\*\*\*\*\*  $62$  $63$  ; Instask:  $64$  ; procedure public; 65  $66$  ; declare Msgptr word,  $67$  ; Msg based Msgptr structure (Mip\$msg\$format),  $68;$ GSRQEptr word,  $69:7$ GSRQEntry based G\$RQEptr structure (Rqentry Sformat),  $70j$ TSRQEptr word, TSRQEntry based T\$RQEptr structure(Rqentry\$format),  $71<sub>7</sub>$  $72.7$ GiveSstate byte,  $73;$ TakeSstate byte,  $74:$ Port byte,  $75:$ Cmd byte,  $76j$ Given boolean,  $77.7$ Listbase word,  $78j$ Listlink based Listbase word,  $79.7$ T\$result byte; 80 INTASK:  $81:7$ do while not (TakeSstate: = RqtSptr(.In\$RQD)); 0000 CD0000 82 89: CALL **RQTPTR** Ε 0003 1F 83  $RAR$ 0004 D8 84  $RC$  $85j$  $1*$ there is something in the queue, take it  $86j$  $87 \div$  $\star$  / if  $(TSRCEntry \cdot Request\$  =  $CSEND$  then  $88j$ 0005 7E 89 MOV.  $A \times M$ **; GET REQUESTID** 0006 FE70 90 CPI CSEND 91 0008 C25D00  $JNZ$  $\hat{a}$  7 C.  $92:7$  $do;$  /\* CSEND \*/  $93;$  $1\star$  $94:7$ see if socket is open and this device can get to the  $95;$ buffer  $96:7$  $\star$  /  $97:7$ Port =  $TSRQEntry = DestSpot5port3id;$ 000B 23 98 INX  $H$ ; INDEX TO REQUEST ID 000C 56  $99$ MOV ; SAVE SRC REQ ID  $D \times M$ 0000 23  $100$ INX **; INDEX TO DEST DEVICE**  $H$ 000E 23 ; AND SKIP TO PORT 101 INX  $H$ 000F 7E 102 **MOV ; LOAD PORT**  $A \times M$ 0010 4F 103 **MOV**  $C \times A$ ; SAVE PORT IN C ; INDEX TO SRC DEV AND SAVE IT 0011 23 104 INX  $H$ 105 MOV 0012 5E  $E \times M$ ; SAVE SRC REQUEST ID AND SRC DEVICE 0013 05 106 PUSH  $\mathbf{D}$  $107;$ if Port < Max\$no\$ports then 0014 FE07 108 CPI  $7H$ 

ISIS-II 8080/8085 MACRO ASSEMBLER, V4.0 INTASK PAGE 3 MIP-ISIS INTASK  $\sim 10^{11}$  km s  $^{-1}$ 

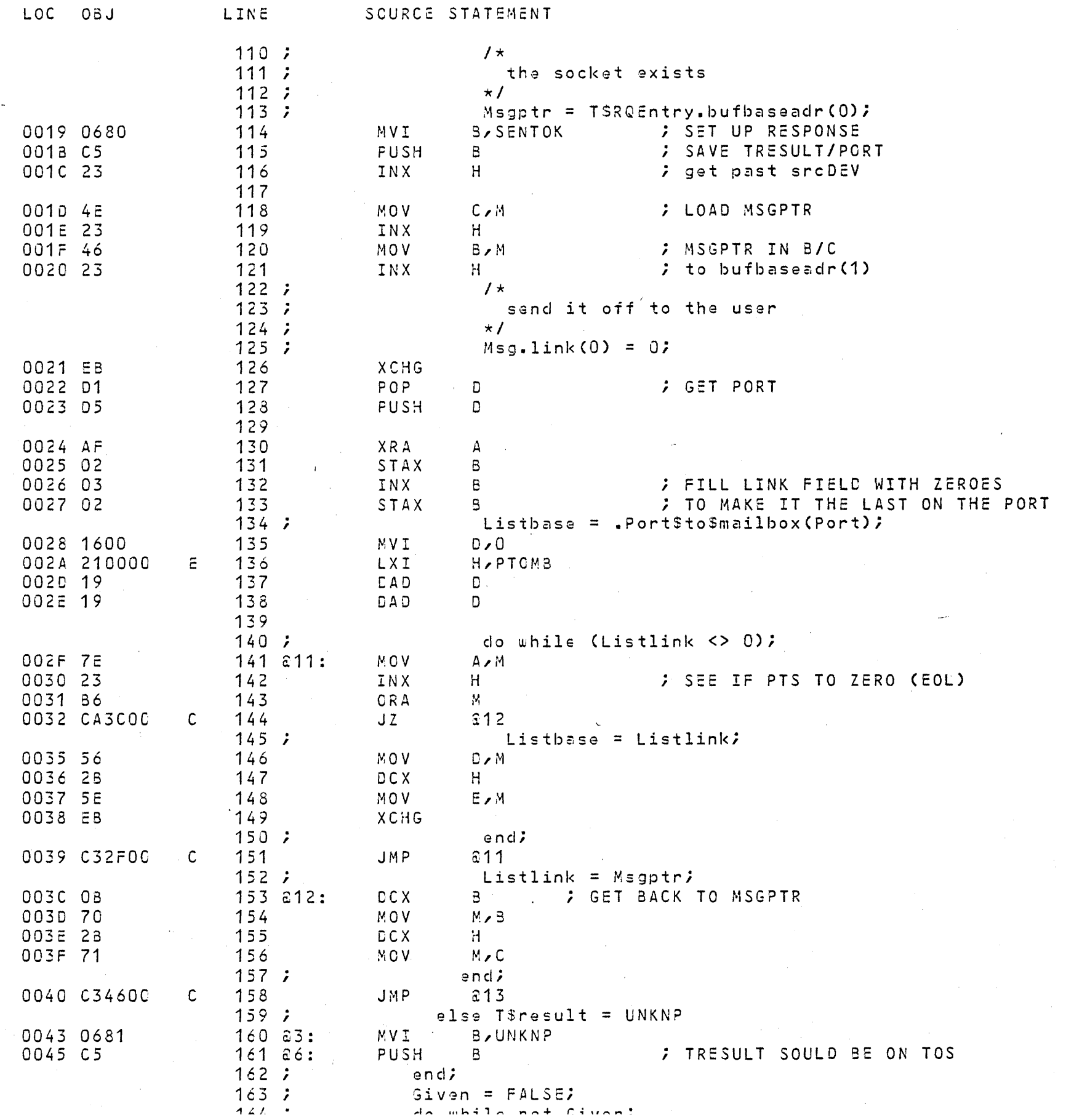

 $\mathcal{A}^{\pm}$  $\Delta$ 

## ISIS-II 8080/8085 MACRO ASSEMBLER, V4.0<br>MIP-ISIS INTASK INTASK PAGE  $\frac{1}{4}$  $\sim 10^{-1}$

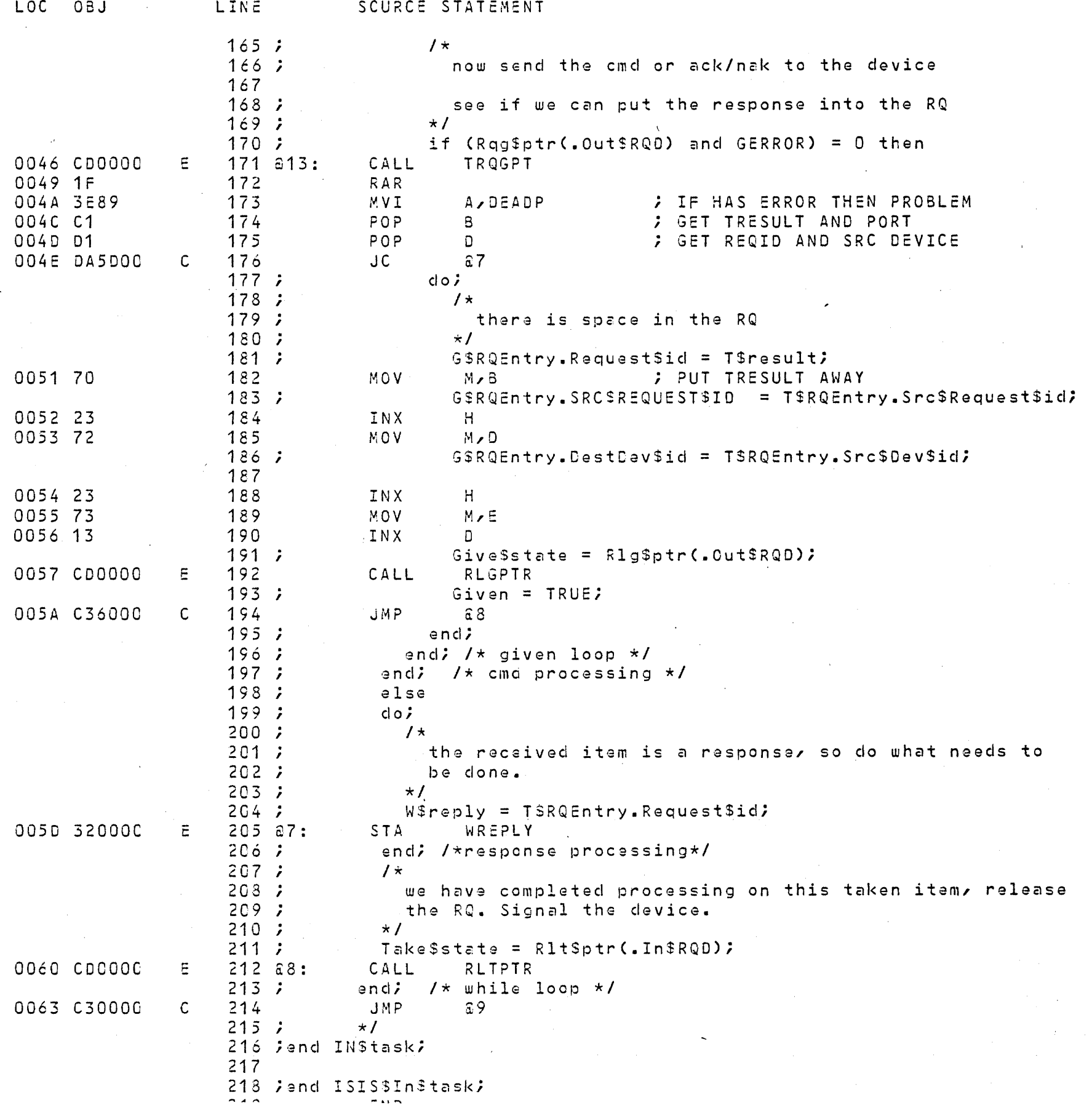

 $\mathcal{L}_{\mathcal{A}}$ 

ISIS-II 8080/8085 MACRO ASSEMBLER, V4.0 INTASK PAGE 5 MIP-ISIS INTASK

 $\mathcal{A}_{\mathcal{C}}$ 

LOC OBJ LINE SCURCE STATEMENT

PUBLIC SYMBOLS INTASK C 0000

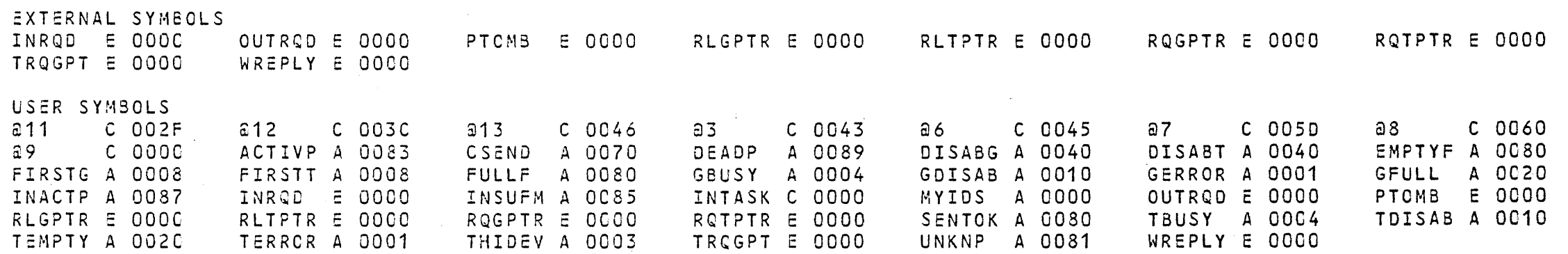

 $\mathcal{A}^{\mathcal{A}}$  and  $\mathcal{A}^{\mathcal{A}}$ 

ASSEMBLY COMPLETE, NO ERRORS